## **City University VoIP Quick Reference Cisco IP Phone 7910, 7911, 7912 Staff Office**

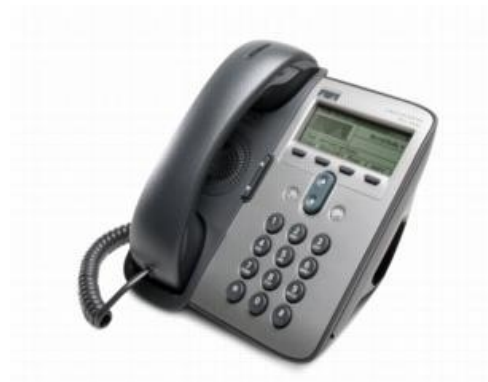

**For enquiries and service appointment, please call CSC Help Desk at 3442 7658**

**Warning: Do not unplug, remove or change the location of IP phone yourself. Otherwise, network interruption may be resulted. Please call our CSC Help Desk to arrange a service appointment.**

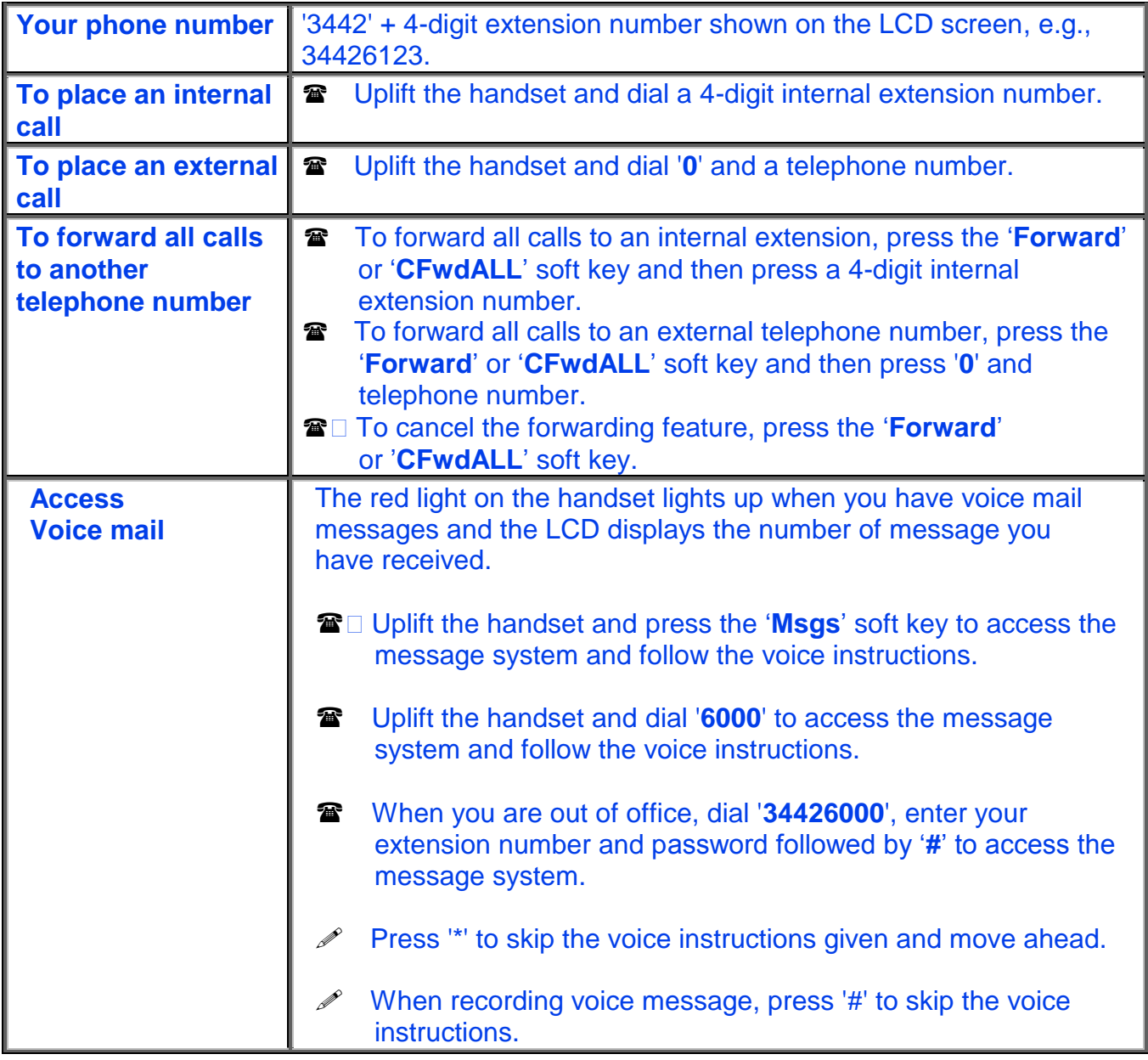

## **City University VoIP Quick Reference Cisco IP Phone 7910, 7911, 7912 Staff Office**

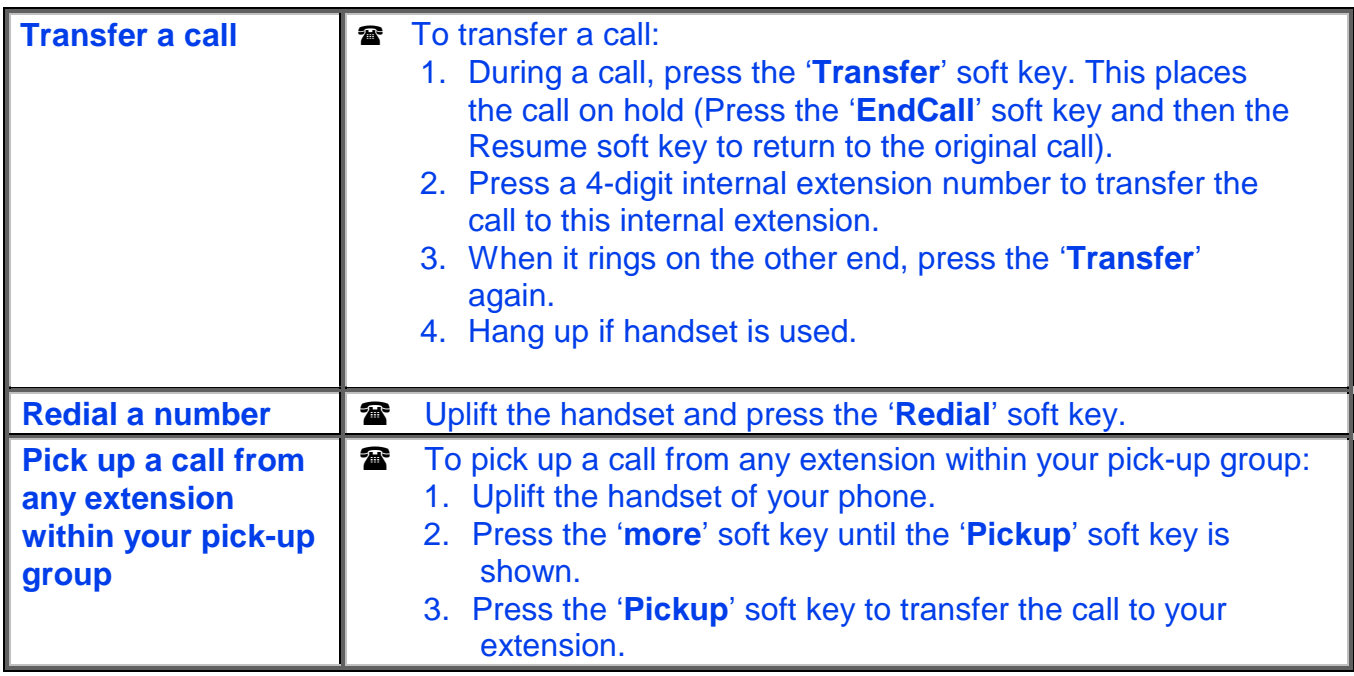